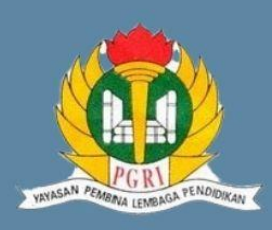

#### **IDENTITAS SEKOLAH**

**SEKOLAH SMK PGRI 1 SURAKARTA** 

**KELAS/SEMESTER** XI/GASAL

**TAHUN AJARAN** 

**2021/2022**

**MATERI** 

**MASTERCAM BUBUT MENGALUR & MENGULIR**

#### **ALOKASI WAKTU**

**6 JP @45 MENIT**

**1 PERTEMUAN**

#### **PENILAIAN**

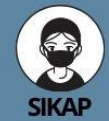

- 1. Bersyukur atas kenikmatan di sekeliling kita dan diberikan kesehatan.
- 2. Berkomunikasi Bekerjasama di lingkungan virtual.
- 3. Bertangung jawab dengan ttugas yang diberikan.<br>4. Disiplin waktu
- pengerjaan.

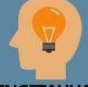

**PENGETAHUAN** 

**Mengidentifikasi** penggunaan toolpath rouging finishing, **, grooving, treath**

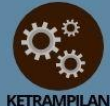

**Mensetting** parameter dan menggambar jobsheet dan penggunaan toolpath

# RENCANA PELAKSANAAN PEMBELAJARAN

## **MATA PELAJARAN CNC/CAM**

## **TUJUAN PEMBELAJARAN**

Melalui pembelajaran Project Based Learning siswa dapat :

- 1. Membaca jobsheet dengan benar
- 2. Menggunakan Created LINE dengan benar
- 3. Siswa dapat menggunakan Toolpath, Roughing, finishing , grooving (alur), Treat (ulir segitiga ) dengan benar

## **KEGIATAN PEMBELAJARAN**

#### A. PENDAHULUAN

Guru melakukan kegiatan pembelajaran dengan pendekatan pembelajaran Saintifik dan model pembelajaran yang sesuai dalam setiap KD agar tujuan pembelajaran yang diharapkan dapat dicapai.

#### **B. KEGIATAN INTI**

- 1. Membaca jobsheet yang akan dikerjakan
- 2. Mengamati langkah yang digunakan pada pengerjaan job
- 3. Mengamati langkah-langkah setting parameter
- 4. Mengamati langkah-langkah operating manager
- 5. Mengamati langkah-langkah post operation.
- 6. Membuka mastercam
- 7. Menggunakan menu-menu mastercam
- 8. Menggunakan menu-menu toolpaths
- 9. Menggunakan menu-menu grove
- 10. Menggunakan menu-menu threat (ulir segitiga)
- 11. Menyimpan file mastercam
- 12. Mengirim file pada google drive
- 13. Menyimpan Mengirim file NC mastercam.
- 14. Mengirim file NC mastercam.

## **KEGIATAN PENUTUP**

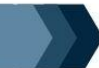

- 
- 1.Merefleksikan pencapaian pembelajaran.<br>2.Menyimpulkan kegiatan pembelajaran.<br>3.memberikan umpan balik melalui chat diskusi dan penugasan
- 4.Menginformasikan kegiatan pembelajaran yang akan dilakukan pada pertemuan berikutnya.

Mengetahui Kepala SMK PGRI 1 Surakarta

Surakarta, Juni 2021Guru Mata Pelajaran

dengan benar **ACHMADI, S.Pd. ACHMADI, S.Pd. ACHMADI, S.Pd. ACHMADI**, S.Pd.

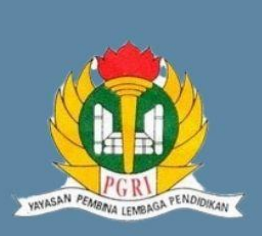

**IDENTITAS** 

**SEKOLAH** 

**SEKOLAH**<br>SMK PGRI 1 SURAKARTA

**6 JP @45 MENIT 1 PERTEMUAN**

**[hRh\\_Z0xsCk](https://youtu.be/lhRh_Z0xsCk)**

**XI/GASAL**

**TAHUN AJARAN** 2020/2021 **MATERI** 

**KELAS/SEMESTER** 

## **LAMPIRAN**  $\mathbf{O}$ RENCANA PELAKSANAAN PEMBELAJARAN

**MATA PELAJARAN CNC/CAM**

### **GAMBAR KERJA**

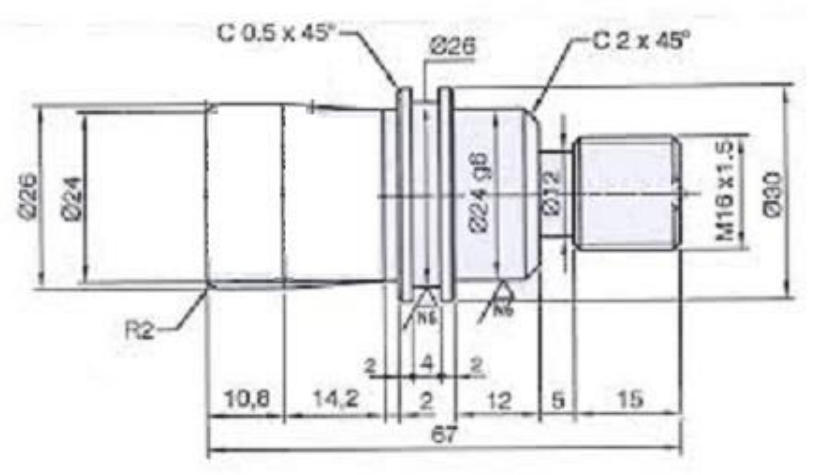

#### **PENILAIAN KETRAMPILAN**

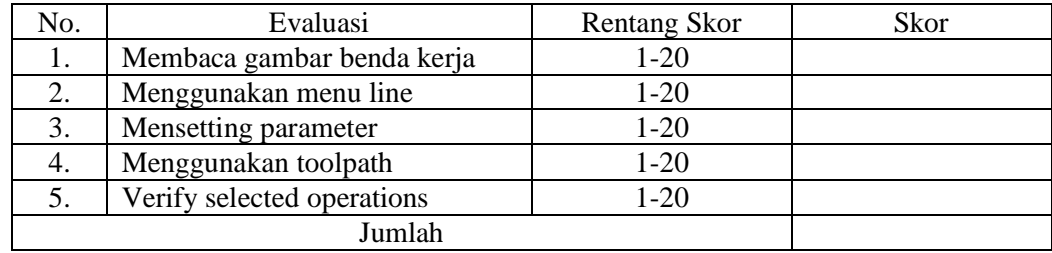

## **PENILAIAN SIKAP**

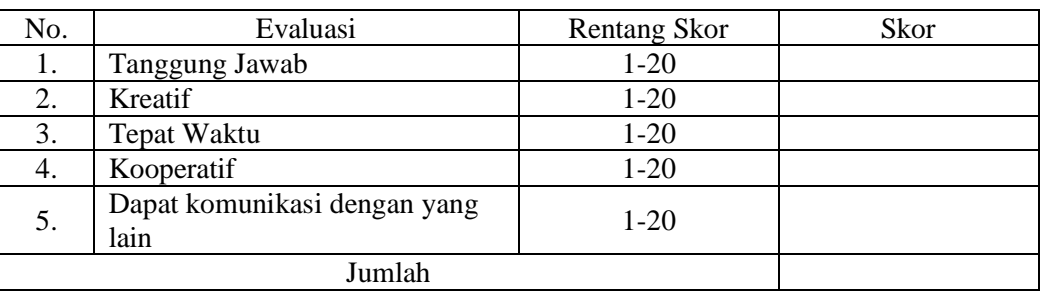

Keterangan :

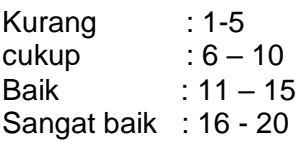

**LINK SUMBER BELAIAR [https://sites.google](https://sites.google.com/view/mastercambubut/job-sheet-6?authuser=0) [.com/view/master](https://sites.google.com/view/mastercambubut/job-sheet-6?authuser=0) [cambubut/job](https://sites.google.com/view/mastercambubut/job-sheet-6?authuser=0)[sheet-](https://sites.google.com/view/mastercambubut/job-sheet-6?authuser=0)**

**[6?authuser=0](https://sites.google.com/view/mastercambubut/job-sheet-6?authuser=0)**

**MASTERCAM BUBUT MENGALUR & MENGULIR ALOKASI WAKTU** LINK MEDIA<br>PEMBELAJARAN **[https://youtu.be/l](https://youtu.be/lhRh_Z0xsCk)**  $\bullet$